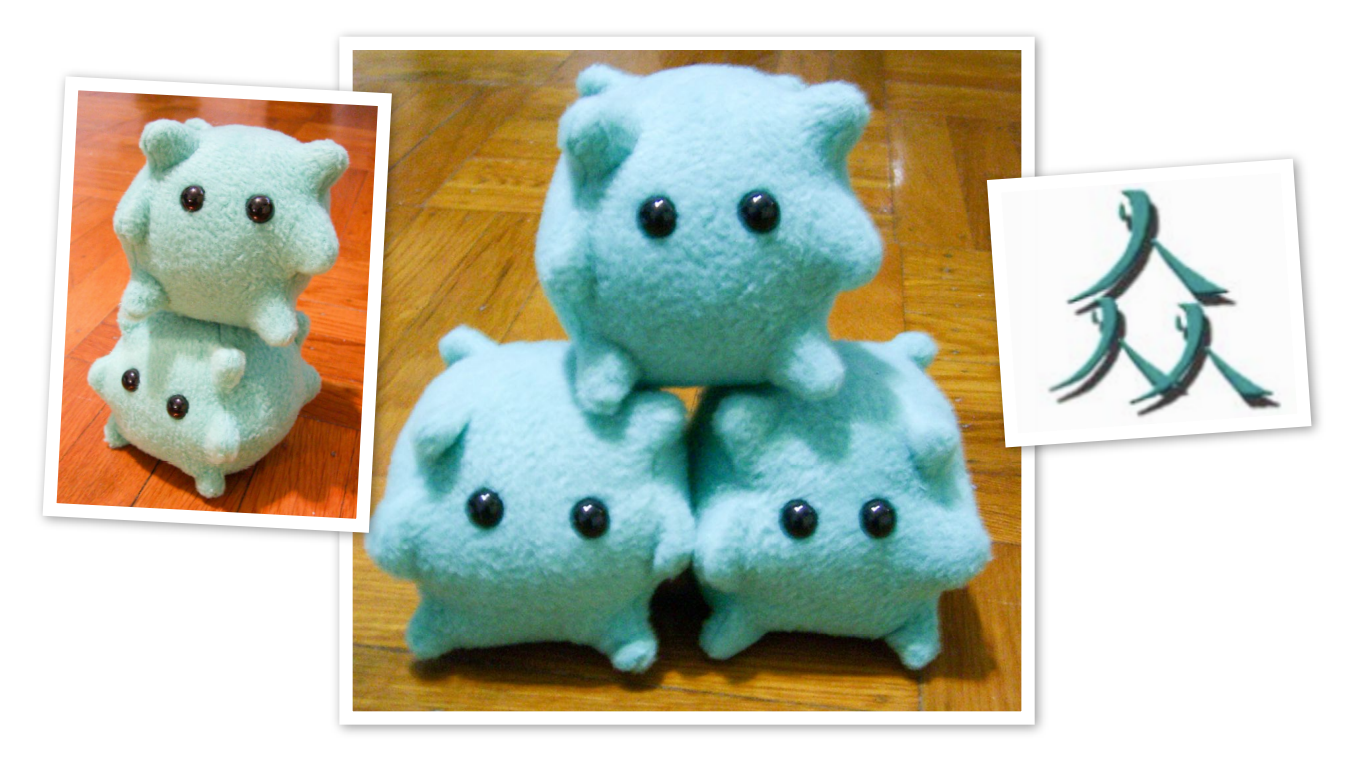

# HBV Plush Tutorial

Created by Eula Huang

## **Materials**

Jade green fleece Fiberfill Pair of safety eyes, 12mm or 15mm Pattern piece Sharp scissors Ball point pen Needle and Thread

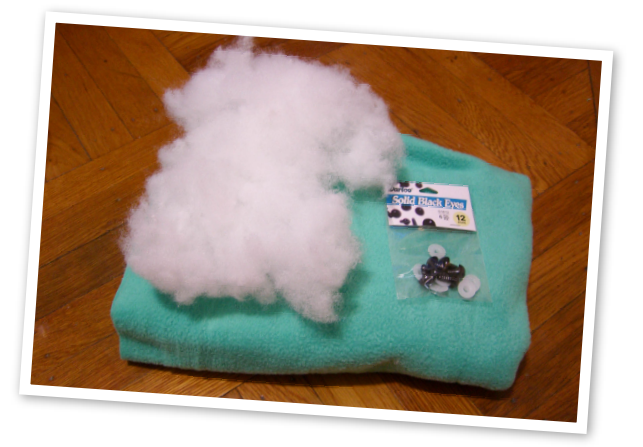

(c) 2009 B-Aware, Cornell Chapter of Team HBV www.teamhbv.org/cornell

For personal use only. Sale of Tutorial or Plush prohibited without permission.

# HBV Plush Tutorial

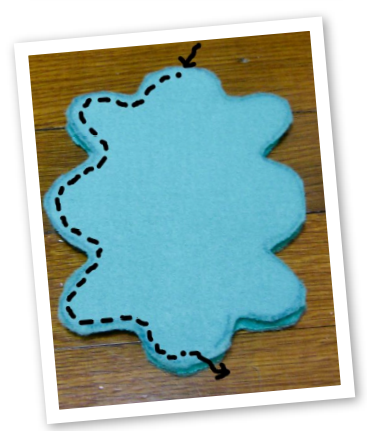

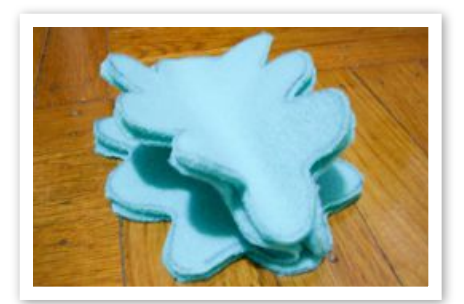

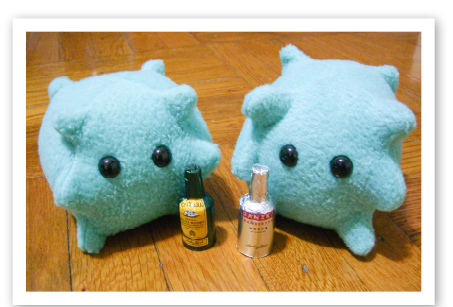

#### Step I.

Print and cut out pattern piece.

#### Step 2.

Trace pattern piece four times onto the back (non-fuzzy side) of the fleece. Cut out pieces along the line.

#### Step 3.

Place two pieces against each other, fuzzy sides facing, and sew half the piece along the line.

#### Step 4.

Spread open the two sides and align a third piece, fuzzy sides together. Sew half the piece along the line.

#### Step 5.

Repeat Step 4 with fourth piece.

#### Step 6.

Align final edges together and sew, leaving a 1.5 inch hole. Flip inside out through the hole.

#### Step 7.

Snip tiny holes for the eyes and place safety eyes into hole. Attach by pushing washer ring inside the plush until tight.

#### Step 8.

Stuff with fiberfill and sew hole closed with a hidden stitch. Throw a party with your new virus!

(c) 2009 B-Aware, Cornell Chapter of Team HBV www.teamhbv.org/cornell

For personal use only. Sale of Tutorial or Plush prohibited without permission.

# *Instructions*

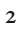

# HBV Plush Tutorial

### **Pattern Piece**

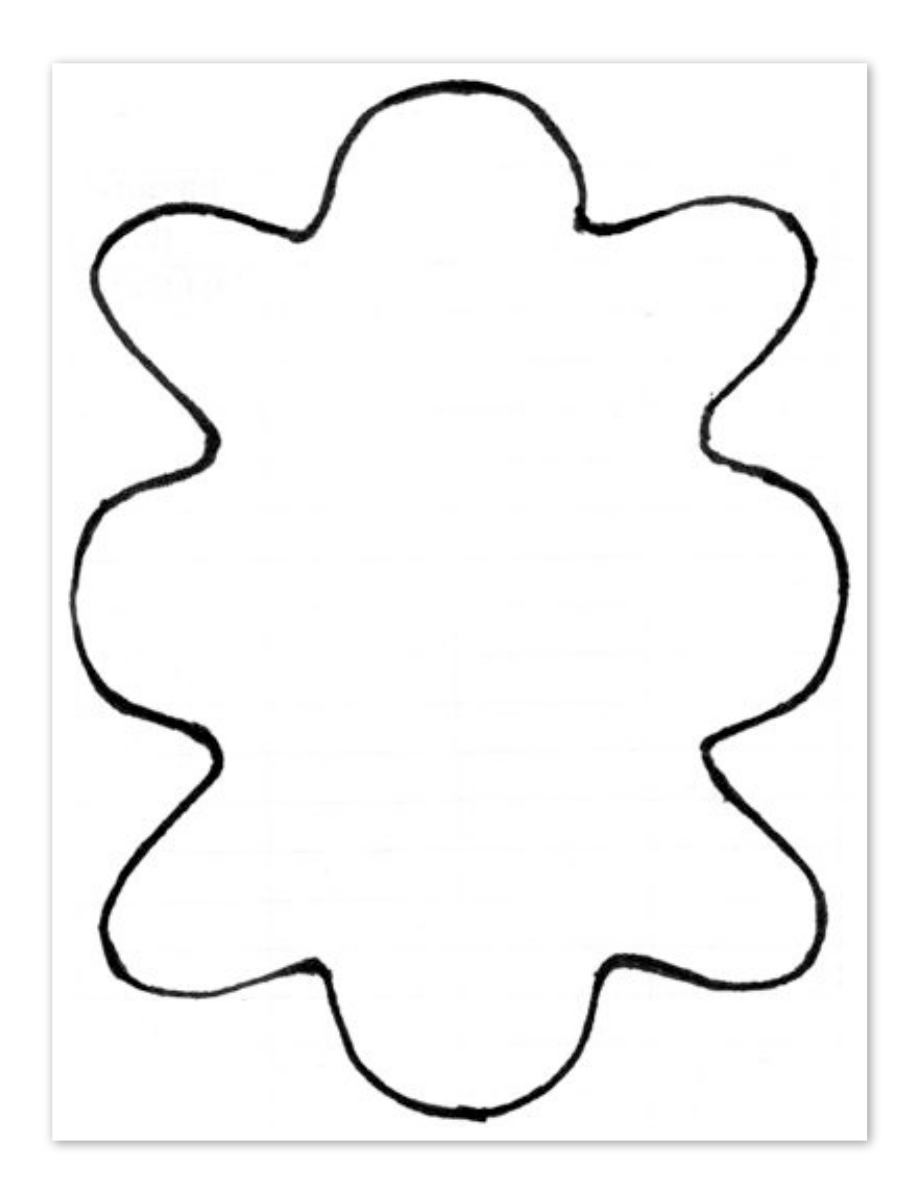

(c) 2009 B-Aware, Cornell Chapter of Team HBV www.teamhbv.org/cornell

For personal use only. Sale of Tutorial or Plush prohibited without permission.